# Cheatography

### ANDES for Power System Simulation Cheat Sheet by Hantao Cui [\(cuihantao\)](http://www.cheatography.com/cuihantao/) via [cheatography.com/108220/cs/21477/](http://www.cheatography.com/cuihantao/cheat-sheets/andes-for-power-system-simulation)

#### **Introduction**

ANDES is a symbolic-numeric tool for power system analysis developed by [CURENT](https://curent.utk.edu). (Source code: [GitHub](https://github.com/cuihantao/andes)) ANDES is run with andes *command option(s)*. Please refer to **All Commands** section for available commands. Next, look up the corresponding section for options.

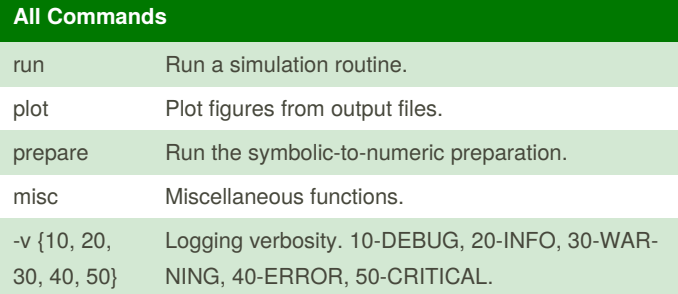

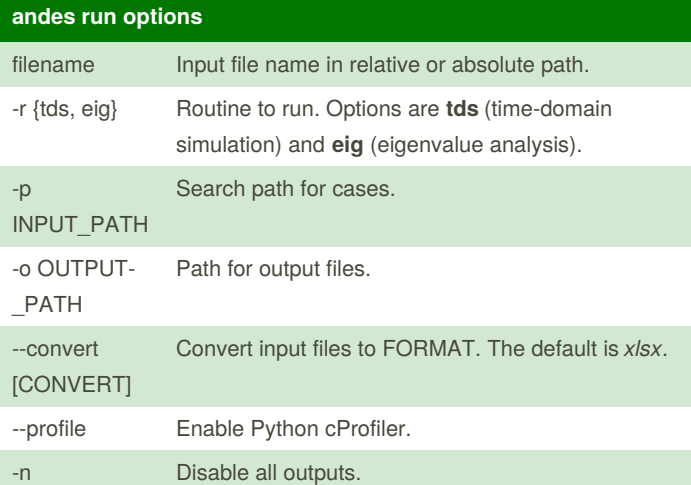

#### **andes plot options**

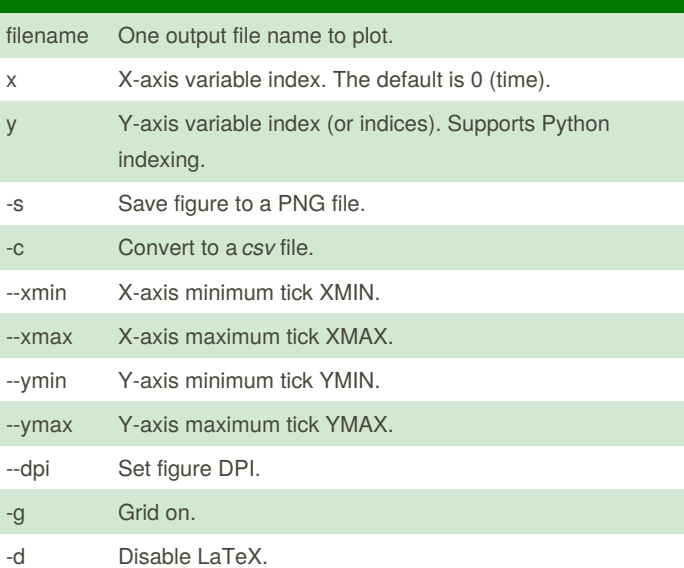

## **andes plot options (cont)** -n Disable figure showing. **andes misc options** --save-config Save configurations to a file. --edit-config Edit an existing configuration file. --clean Clean all output files. **Basic Command-Line Interface (CLI) Examples** Run power flow for case14.xlsx in the current directory: andes run case14.xlsx Run time-domain simulation for case14.xlsx: andes run case14.xlsx -r tds Run TDS for case14.xlsx to simulate 40 seconds: andes run case14.xlsx -r tds --tf 40 Run eigenvalue analysis for case14.xlsx: andes run case14.xlsx -r eig Plot TDS variables with indices 2 and 4 against time: andes plot case14\_out.npy 0 2 4

Plot TDS variables with indices 2, 4, ..., 20 against time:

```
andes plot case14_out.npy 0 2:21:2
```
#### **Advanced CLI Examples**

Save ANDES configuration file to home directory:

```
andes misc --save
```
Edit ANDES configuration file in home directory:

```
andes misc --edit
```
Batch run power flow for all files with the .xlsx extension:

andes run \*.xlsx

```
Run TDS with verbose outputs for debugging:
```
andes -v 10 run case14.xlsx -r tds

Run TDS with profiling and print the results:

```
andes run case14.xlsx -r tds --profile
```
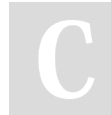

By **Hantao Cui** (cuihantao) [cheatography.com/cuihantao/](http://www.cheatography.com/cuihantao/) Published 28th December, 2019. Last updated 29th December, 2019. Page 1 of 1.

Sponsored by **CrosswordCheats.com** Learn to solve cryptic crosswords! <http://crosswordcheats.com>